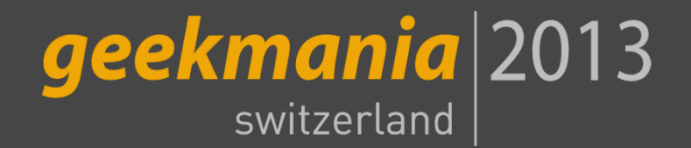

### MIRKO COLEMBERG

CONSULTANT/ MCT COLEMBERG.CH GMBH / CONFIGMGR.CH [MIRKO@COLEMBERG.CH](mailto:Mirko@Colemberg.ch) @MIRKOCOLEMBERG BLOG.COLEMBERG.CH

# SCCM IN BETRIEB NEHMEN UND VERSTEHEN

Configuration Manager

## Was ist SCCM

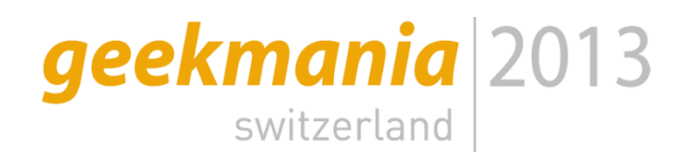

- SCCM ist ein nicht registrierter Name: Configuration Manager  $\odot$
- **Non A nach B mit ConfigManager Client/Server Management**
- Der Läufer aus dem Mittelalter

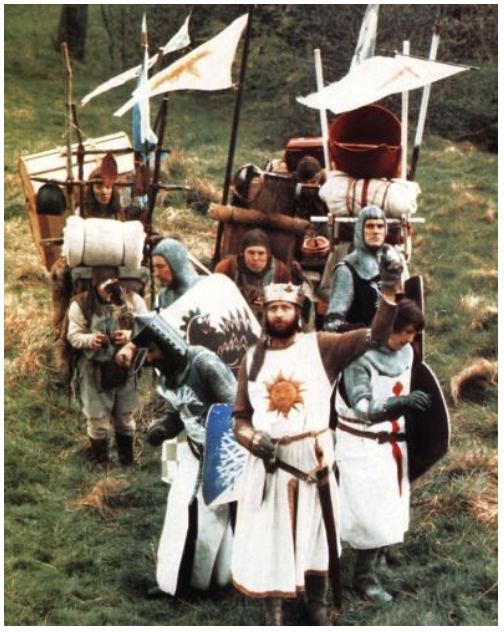

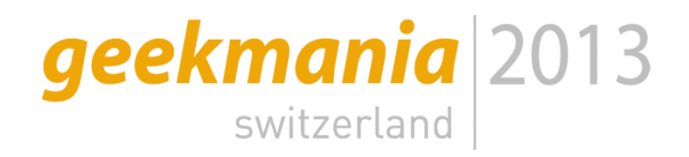

### ConfigManager Module

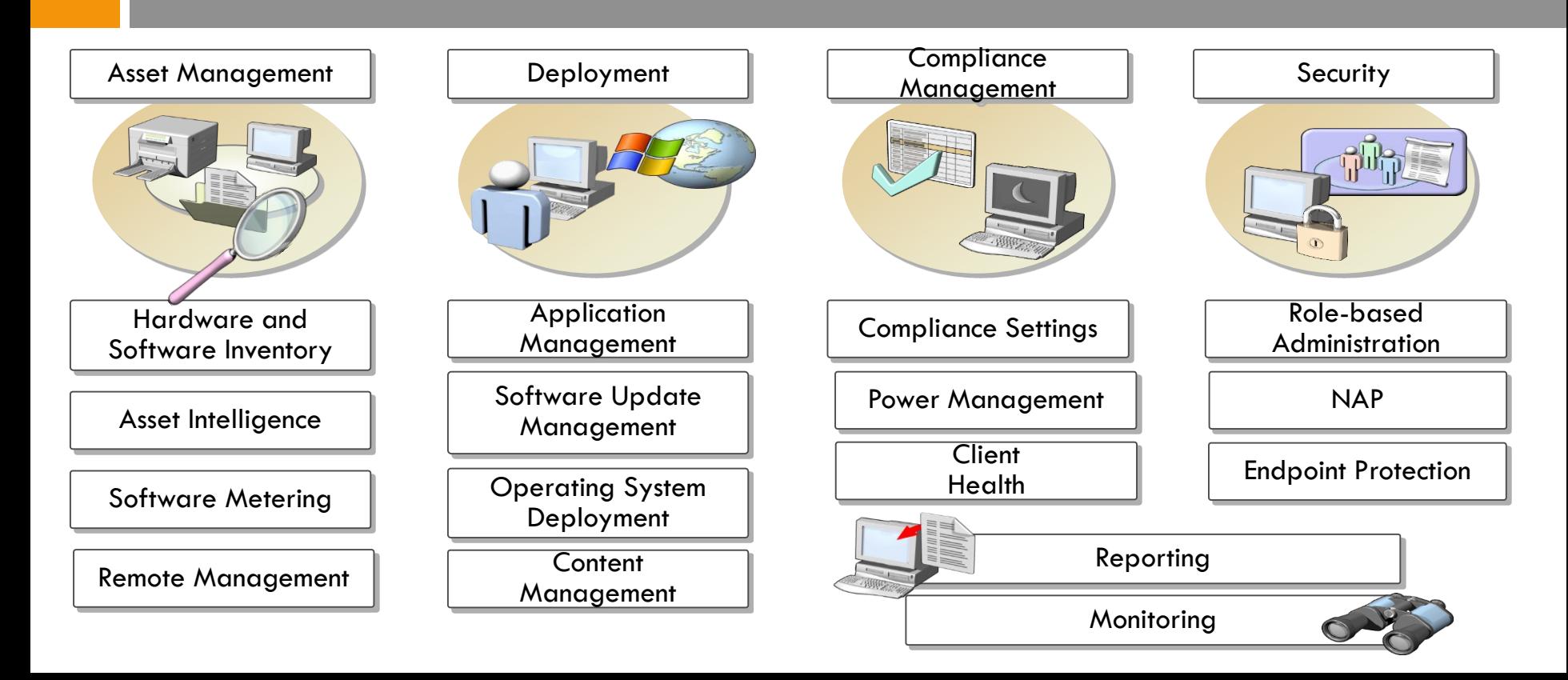

### Informieren

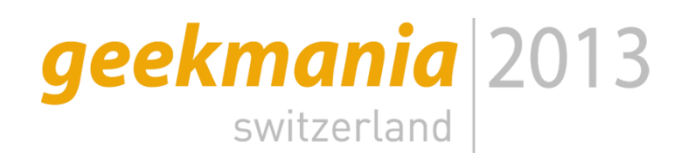

 Documentation Library for System Center 2012 Configuration Manager <http://technet.microsoft.com/en-us/library/gg682041.aspx> [http://technet.microsoft.com/en-us/library/gg682077.aspx#BKMK\\_SiteSystemRolePrereqs](http://technet.microsoft.com/en-us/library/gg682077.aspx#BKMK_SiteSystemRolePrereqs) [http://technet.microsoft.com/en-us/library/gg682077.aspx#BKMK\\_SupConfigSQLSrvReq](http://technet.microsoft.com/en-us/library/gg682077.aspx#BKMK_SupConfigSQLSrvReq)

#### Blogs

[http://social.technet.microsoft.com/wiki/contents/articles/7075.system-center-2012](http://social.technet.microsoft.com/wiki/contents/articles/7075.system-center-2012-configuration-manager-survival-guide.aspx) configuration-manager-survival-guide.aspx

 $\bigcirc$  [http://blog.colemberg.ch](http://blog.colemberg.ch/) [http://configmgr.ch](http://configmgr.ch/)

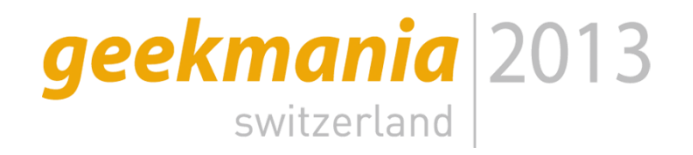

### Installation Vorbereiten

- **Sourcen Besorgen**
- **Server Bereitstellen /Virtuell, Physisch**
- **Rollen und Features Installieren (PS1)**
- SQL Installieren (INI)
- **Neitere Applicationen ADK, WSUS, NO\_SMS\_ON\_DRIVE.SMS**
- Schema Erweiterung, Warum?

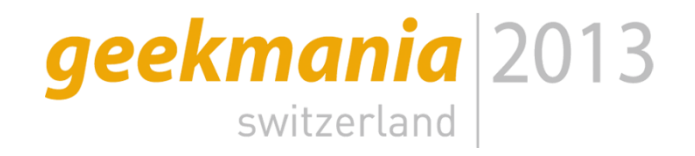

# Installation Beginnen

**E** Sourcen von Configuration Manager

- **Prerequire Checker**
- **Installation C:\Program Files ?**

Wieso nicht auf  $C:\n$ ?

**De nach Version noch Kumulative Updates** installieren

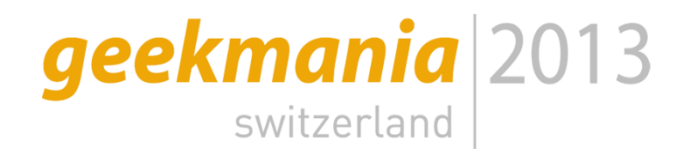

### Die W's

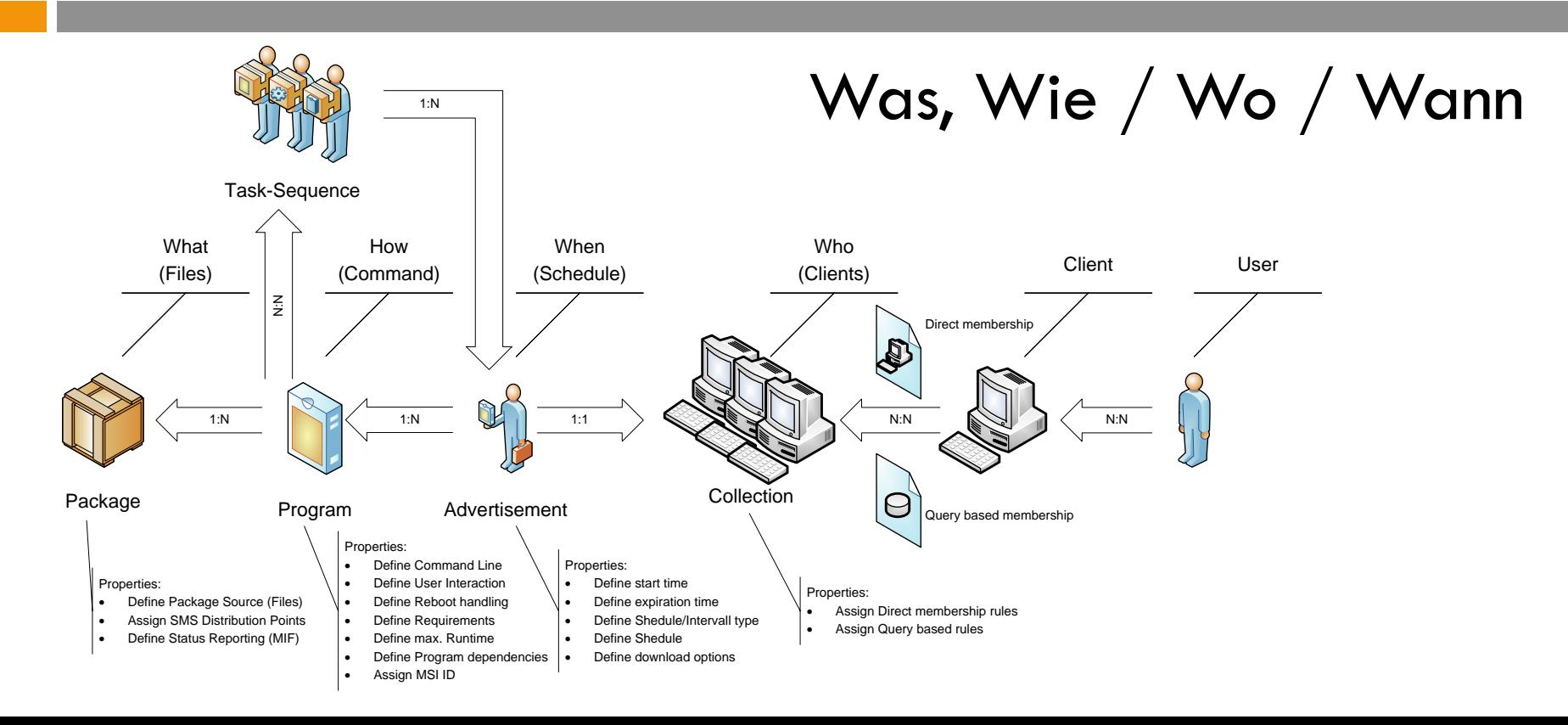

# **geekmania** 2013

### Alles Da?

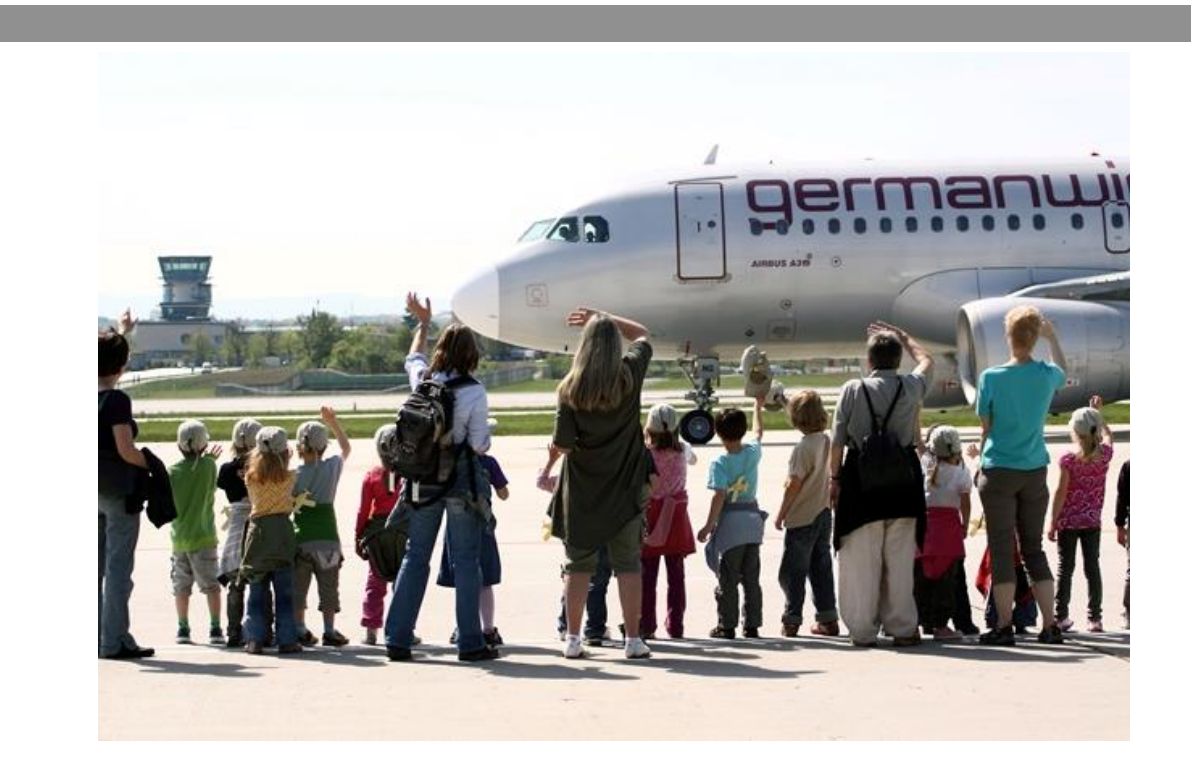

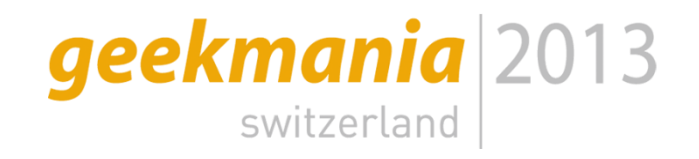

## Erste Einstellungen

### **E** Erste Schritte im Config Manager

Boundaries

**Network Access Account** 

**Ist der Zugriffsaccount zum Distribution Point Share!** 

Log File Check

Rollen / Module installieren

■ WSUS, DP, PXE, ClientPush, Reporting Services, ...

**E** Aufbau Collections, Config Client Agent

# Boundaries /2erlei

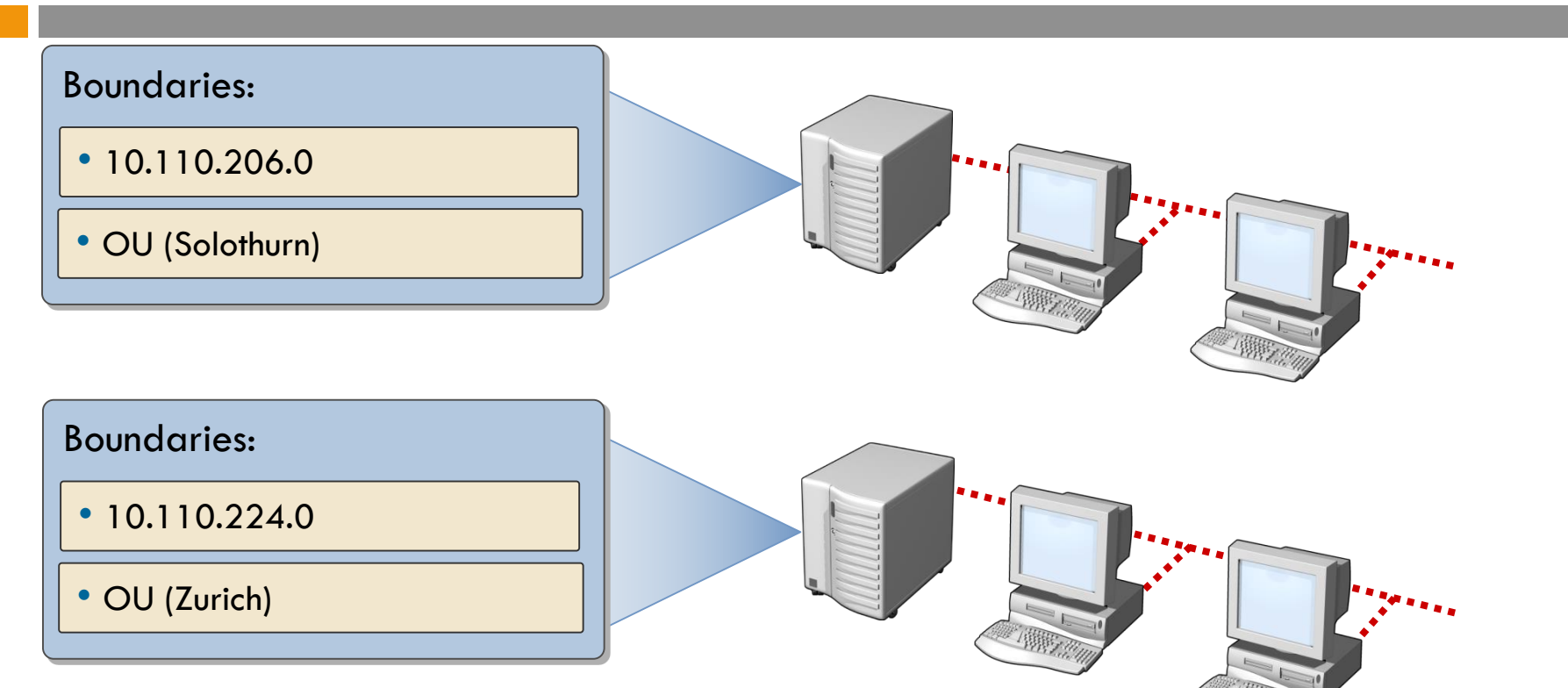

geekmania 2013

switzerland

#### geekmania 2013 Network Access Account switzerland

- **Mit R2 lassen sich** mehrere NAA hinterlegen
- **Zugriff auf DP!**
- **N**WinPE

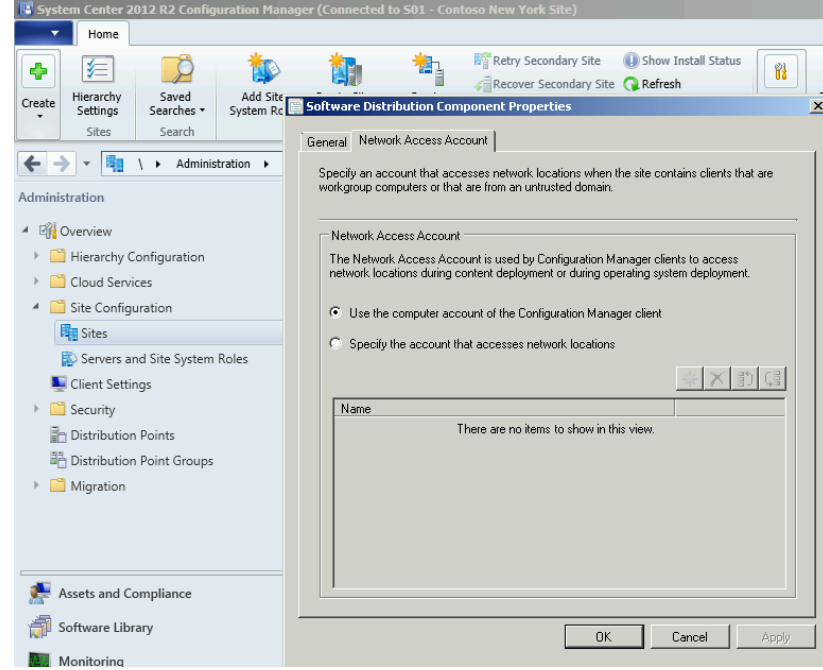

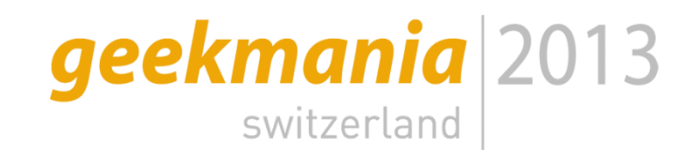

# Rollen und Logs

**Rollen auf einzelne** Server installieren

- **Konfigurieren**
- **Kontrolle**
- **Log** files
- Wo sind die Logs?
- Wie kann ich die Logs anschauen (Notepad?)
- Was steht wo drin?

# **geekmania** 2013

## Fertig ?

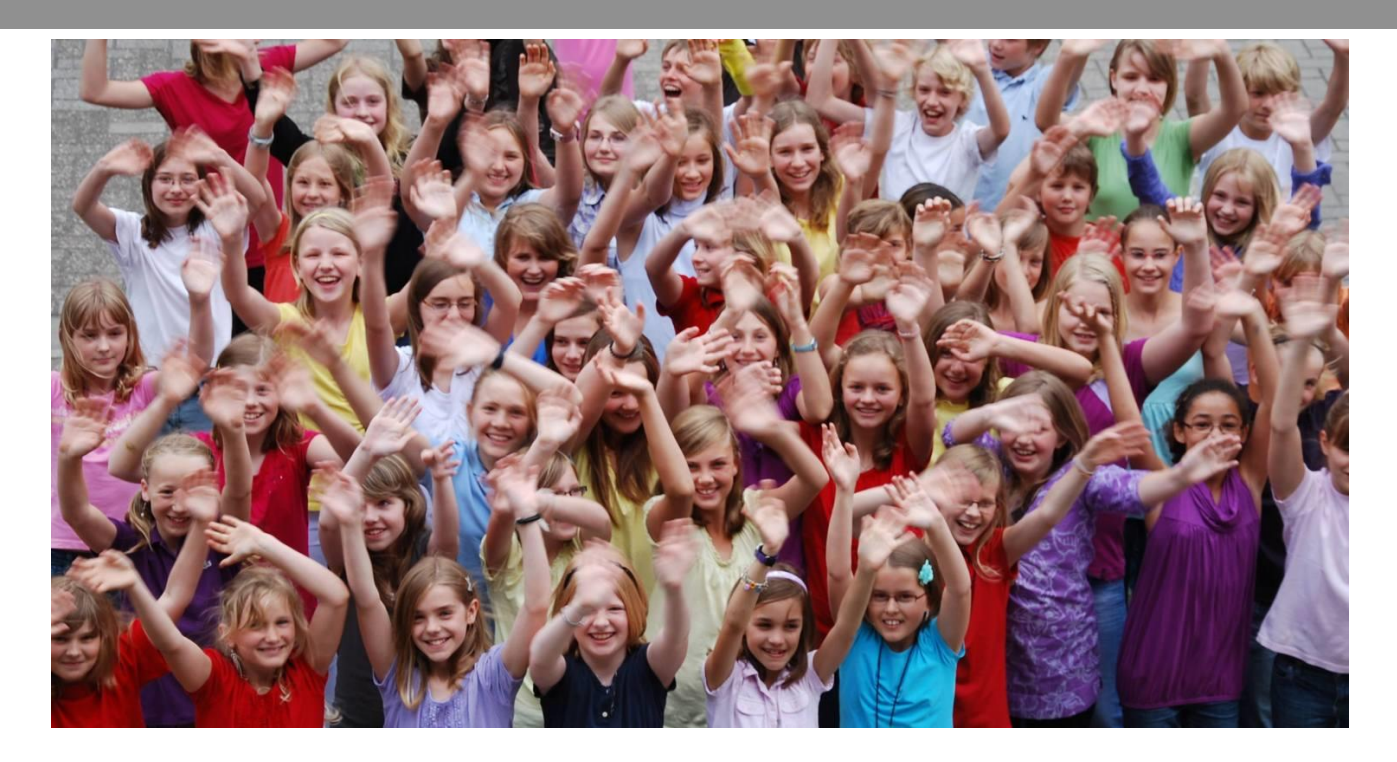

### geekmania 2013 switzerland

### WMI?

### WMI, WQL…

### **Nanagement Instrumentation**

http://de.wikipedia.org/wiki/Windows Management Instrumentation <http://msdn.microsoft.com/de-de/library/ms811533.aspx>

**WBEMTEST** 

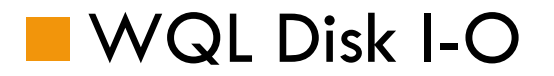

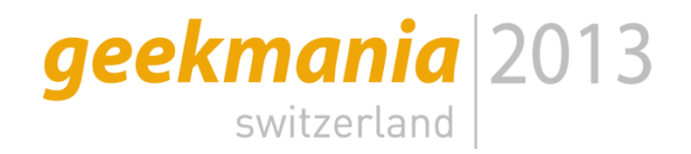

### WMI wofür?

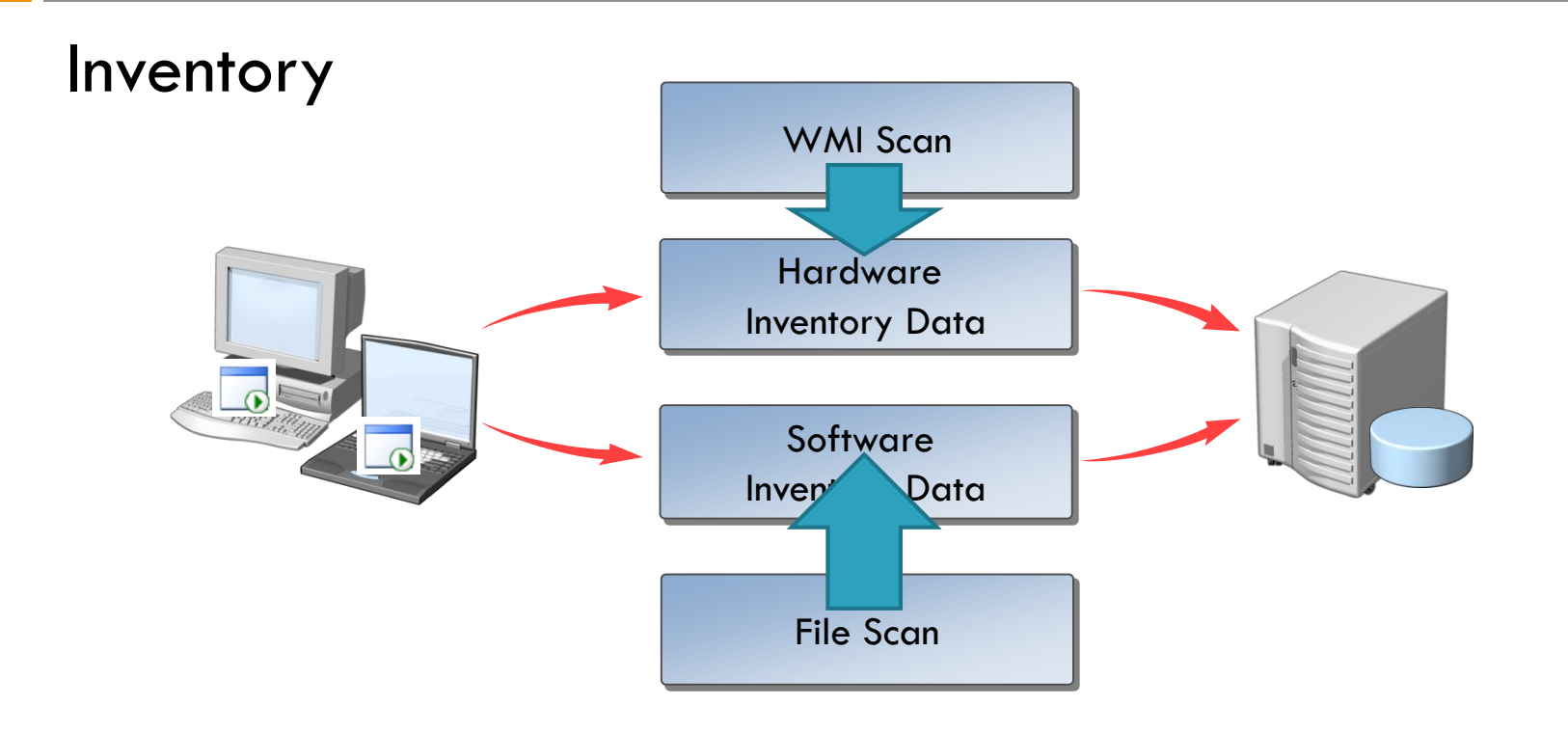

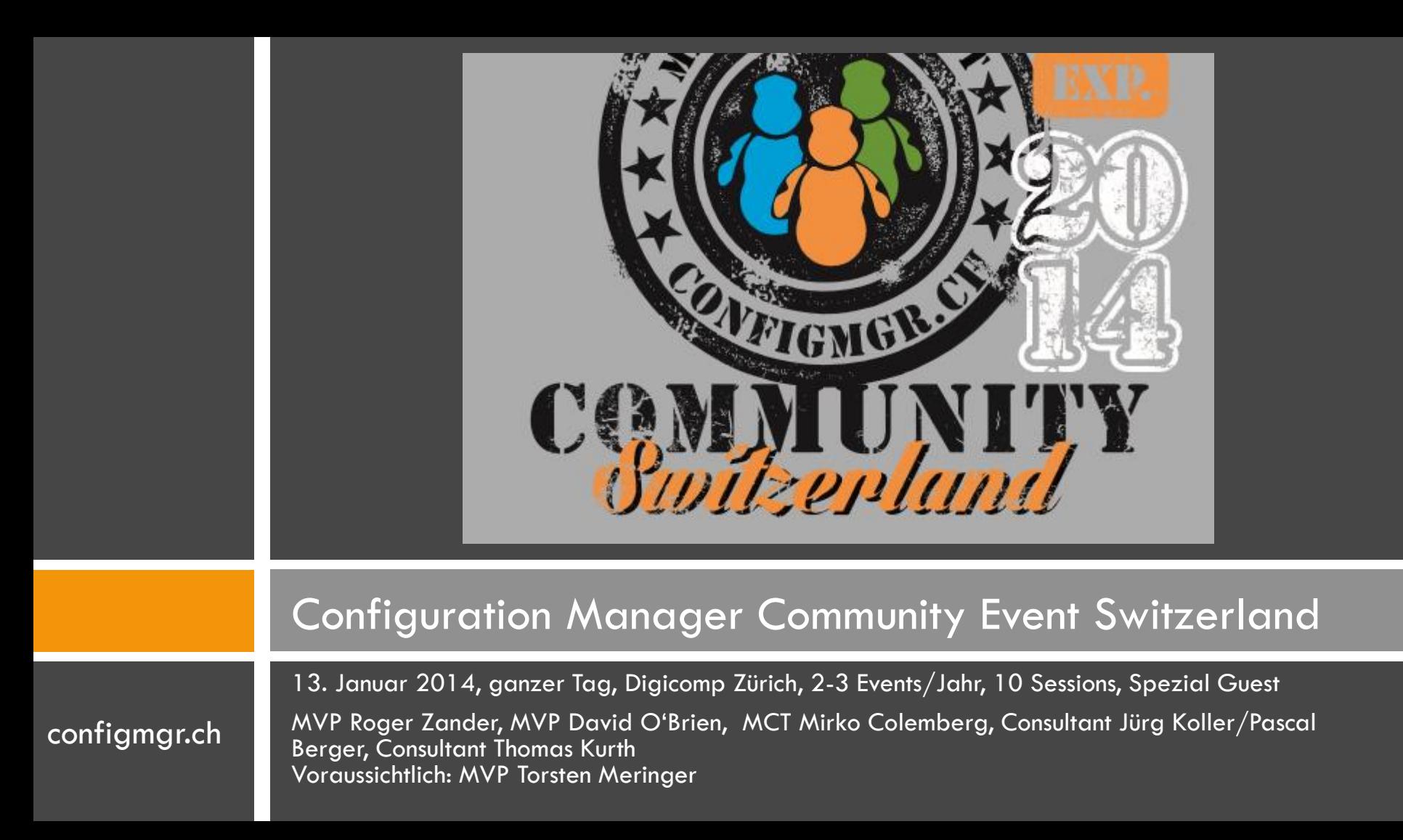

### **Danke**

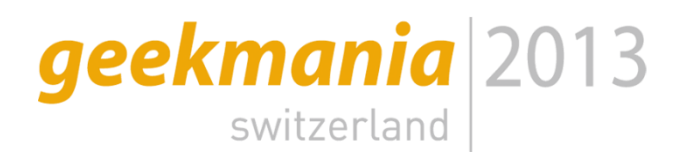

**Next Session: VIG Dinner** 

Herzlichen Dank

### Mirko Colemberg @mirkocolemberg

Consultant, MCT

colemberg.ch gmbh, Community: configmgr.ch

### blog.colemberg.ch

2014 Geekmania und ConfigMgr Community zusammen ;-)